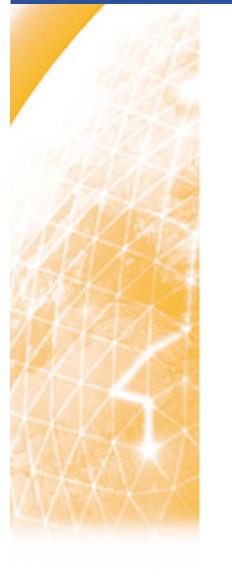

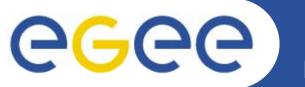

### Security Incidents and Countermeasures: Blocking compromised credentials

Oscar Koeroo

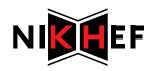

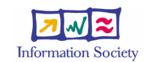

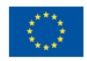

www.eu-egee.org

INFSO-RI-031688

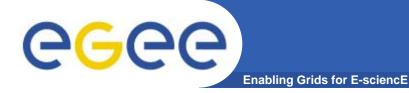

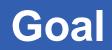

# Sites want to prevent one or more users to access their resources, irrespectively of the underlying middleware services or AuthZ frameworks

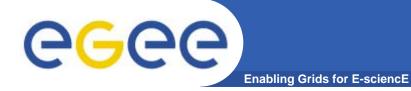

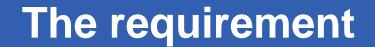

Such controls should be simple to apply

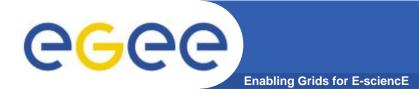

- 1. Both the sites AND the infrastructure need to have a central point of control for denying access
- 2. It should not require middleware/service experts

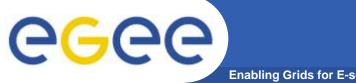

How to deny access

**Enabling Grids for E-sciencE** 

#### What controls do we have...?

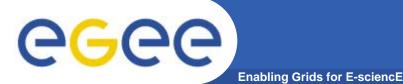

How to deny access (0)

- Certificate revocation by the CA
  - You certificate can only be revoked if:
    - the private key was compromised or exposed
    - On request by the End-Entities, RAs and the CA itself
    - On request of other parties
      - In this situation, the CA will need some sort of proof of the compromise or exposure
  - The CRLs must be fetched by the relying parties
  - Is a relative slow process
- Certificate revocation is not blacklisting!
  - It's revoking somebody's (claimed) identity
  - OSCT generally use certificate revocation as a cleanup at the end of the incident resolution

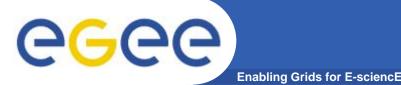

- Blacklisting based on the DN in the MW
  - The quickest solution is to blacklist a user based upon the DN
    - Everything is logged with at least the DN as a key
    - Evidently based upon that DN the access can be denied in a blacklist
  - By the sys-admins local decision a user can be banned
    - Possibly encouraged by the Operational Security Coordination Team (OSCT)
- LCAS, gJAF and SAZ can perform this task
  - Not all MW employs these frameworks/interfaces or offers a similar functionality

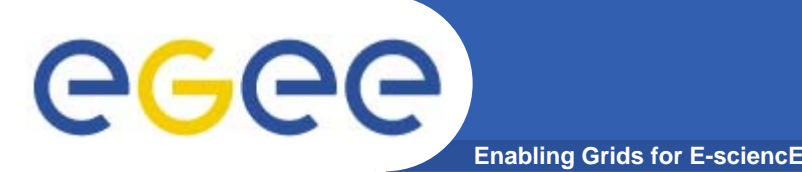

- Blacklisting based upon VOMS attributes
  - Blacklisting (sub)groups or users with a specialized role
  - By using the FQAN pattern matching mechanism you can exclude certain groups of getting access
    - Having a BL-ed FQAN in the proxy would give you a deny

- SAZ can blacklist FQANs
- LCAS can only do this when using the GACL (=minimalized XACML)
  - Simple FQAN blacklisting will be made soon

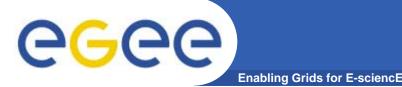

- (Temporary) disablement or removal at the VOMS service
  - Prevents VOMS credential creation and renewal
  - Stops the user from accessing the Grid based on VO credentials\*
  - Prevents VOMS-only resource access

#### • Issue:

- VOMS credentials were intended to be valid are valid for 24h normally, but are 'upgraded' to a new default of 72h
- \* Mkgridmap tool is too **nicely** configured
  - If any VO sync fails in the grid-mapfile creation, the behavior is to only allow adding DNs. This will not remove users from the gridmapfile

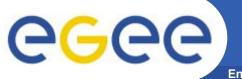

## How to deny access (\*)

Enabling Grids for E-sciencE

- Other options
  - SAZ
    - Exclude a CA
    - Deny access based upon the serial number of a user's certificate

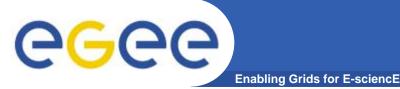

- Not all Middleware implements such a mechanism or makes use of AuthZ frameworks
- Non-uniform approach in denying access in MW
  - Different formats
    - in a flat file
    - X(AC)ML (policy)
    - others formats
  - Different location
    - file
    - database
  - Different editors required
    - Vi / emacs
    - MW specific editor
    - Database tool
- The blacklisting mechanism should have wildcard support

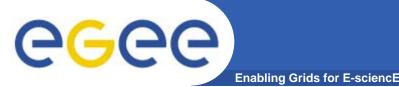

- All Grid MW that provide access to computing or storage resources MUST implement an Authorization mechanism or use an existing Authorization framework to prohibit access to its resources
- All Authorization software MUST be able to handle a simple flat file for DN based and FQAN based blacklisting
  - The file SHOULD be read directly, but its contents MAY be copied to an other format or location
  - All MW MUST be able to read the one file on the system(s)
  - Wildcard support MUST be a supported feature